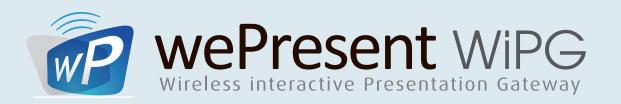

Interactive, cross-platform, wireless presentation:

Easy startup, multimedia, advanced interactive, cross-platform, wireless presentation:

| The differences between the WePresent models |                                                                                                    | WiPG-1000 | WiPG-1500    | WiPG-2000   |
|----------------------------------------------|----------------------------------------------------------------------------------------------------|-----------|--------------|-------------|
| (WIRELESS) PRESENTATION                      | Supports Windows OS  The WePresent cliient software is compatible with any Windows OS computer (not Windows RT)                                                                                                    | ✓         | ✓            | ✓           |
|                                              | Support Mac OS  The WePresent cliient software is compatible with any Mac OS computer                                                                                                    | ✓         | ✓            | ✓           |
|                                              | Video output Set your WiPG to a video output that matches your display/projector, up to 1080p (VGA / HDMI)                                                                                                    | <b>√</b>  | ✓            | ✓           |
|                                              | Wireless Access Point Without network connection, any WiPG will create it's own wireless presentation network (no internet). When WiPG is connected to your local network, it will give internet and network access to all WiPG-connected users and will behave as a wireless access point to your network. Vice versa, all network-connected users, can reach the WePresent through your local network. | ✓         | ✓            | <b>✓</b>    |
|                                              | Conference Control from Web page  Let one user log in as moderator through the WiPG's web page. Users can log in to WiPG, but only the moderator can decide which user is allowed to take over the presentation screen.                                                                                                    | ✓         | ✓            | ✓           |
|                                              | Conference Control from Splash page  Let the WePresent splash screen be the moderator of your conference. Users can log in to WiPG, but only on the splash screen a user can be selected to take over the presentation screen.                                                                                                    | -         | ✓            | <b>✓</b>    |
|                                              | Extended Desktop Instead of mirroring your primaire desktop display, make the WiPG display into an extended display.                                                                                                    | ✓         | ✓            | ✓           |
|                                              | 4-to-1 Projection Project 4 users, on 1 display to compare notes.                                                                                                    | ✓         | ✓            | ✓           |
|                                              | 1-to-4 Projection Project 1 users computer, to up to 4 different displays                                                                                                    | -         | -            | ✓           |
| INTERACTIVE                                  | Operate with USB HID device  Connect any USB HID device (keyboard/mouse) to the WiPG, to allow control over all projecting users                                                                                                    |           | ./           |             |
|                                              | AirPad                                                                                                    | <b>V</b>  | <b>V</b>     | <b>V</b>    |
|                                              | Use the AirPad USB device for writing and drawing during your presentation  Annotation tool                                                                                                    | -         | <b>V</b>     | -           |
|                                              | During any presentation, you can write, draw and annotate on-screen, using the built-in annotation tool  White- or blackboard                                                                                                    | -         | <b>V</b>     | <b>V</b>    |
|                                              | With one click, switch your presentation to a white- or blackboard environment for quick annotations  WebSlides                                                                                                    | -         | <b>V</b>     | <b>V</b>    |
|                                              | Allows your audience to view and save slides of the running presentation on hteir own wifi device  Improved Webslides                                                                                                    | <b>✓</b>  | ✓            | <b>√</b>    |
|                                              | Allows your audience to view and save slides, including all on-screen and whiteboard annotations  Interactive Touch Displays compatibility                                                                                                    | -         | -            | <b>√</b>    |
|                                              | Connect the USB from your interactive display/projector to the WiPG. Now whenever any user projects to the WIPG, they can control and operate their projected computer on the touch display.                                                                                                    | -         | Single touch | Multi touch |
| EASY STARTUP                                 | Plug-and-Show from USB token                                                                                                    |           | ./           |             |
|                                              | Launch WePresent software from USB directly, without installation (no Admin rights needed)  Download-and-Show from Web page                                                                                                    | <b>V</b>  | <b>V</b>     | <b>V</b>    |
|                                              | Launch WePresent software by downloading executable from web page (no Admin rights needed)  WiPG Association File                                                                                                    | -         | •            | <b>∀</b>    |
|                                              | Create a .wipg quick launch file. Doubleclick to connect to a specific WiPG, with a specific username  Replace logo on your Splash page                                                                                                    | -         | <b>√</b>     | <b>√</b>    |
|                                              | Place your own company logo on the splash page  Visually personalize your entire Splash page                                                                                                    | ✓         | <b>√</b>     | <b>√</b>    |
|                                              | Personalize your Splash page, with any visual identity and with any how-to-connect-explanation  Recent connections list                                                                                                    | -         | -            | <b>√</b>    |
|                                              | On startup, the WePresent software will show a list of all recently used WiPG's, for easy connection                                                                                                    | -         | -            | <b>√</b>    |
| MOBILE APPS                                  | MirrorOp Presenter (Android / Apple ) Project .xls, .doc, .ppt, .pdf files, and images from your mobile device to your WiPG.                                                                                                    | ./        | ,            |             |
|                                              | Besides this, show web browser, make annotations, live camera feed and files from your Dropbox app.  MirrorOp Presenter Video Streaming (Android / Apple)                                                                                                    | <b>V</b>  | <b>√</b>     | <b>√</b>    |
|                                              | Stream video files from your mobile device to the WiPG-2000, play these full resolution, no latency.  MirrorOp SidePad Receiver (Android / Apple)                                                                                                    | -         | -            | <b>√</b>    |
|                                              | Turn your mobile into a remote control for any currently projecting computer  MirrorOp Sender for Galaxy (Samsung Galaxy only)                                                                                                    | <b>V</b>  | <b>√</b>     | <b>√</b>    |
| TECHNICAL                                    | Completely mirror audio and video, from your Samsung Galaxy device to the WiPG                                                                                                    | <b>▼</b>  | <b>✓</b>     | <b>✓</b>    |
|                                              | Processor speed Every WePresent model has increased speed and performance compared to previous models                                                                                                    | 300 MHz   | 400 MHz      | 800 MHz     |
|                                              | Power-Over-Ethernet Power the WiPG units by ethernet cable, making extra power supply obsolete                                                                                                    | -         | -            | ✓           |
|                                              | Gigabit Ethernet Compatible with gigabit networks, enabling high speed internet and network access                                                                                                    | -         | -            | ✓           |
| MULTI MEDIA                                  | Video streaming                                                                                                    |           |              |             |
|                                              | Select a video file on your device, and instead of mirroring your desktop, 'stream' this file to the WiPG.  The file will play in the WiPG's media player environment, and will play at full resolution and no latency.                                                                                                    | -         | -            | ✓           |
| MULT                                         | USB Document and Media Player  Play any documents, images, audio and video files, directly from your USB token on the WiPG.  No need for a computer or mobile device anymore!                                                                                                    | -         | -            | ✓           |
|                                              | Basic cross-platform, wireless presentation:                                                                                                    | WiPG-1000 |              |             |

WiPG-1000 WiPG-1500

WiPG-2000